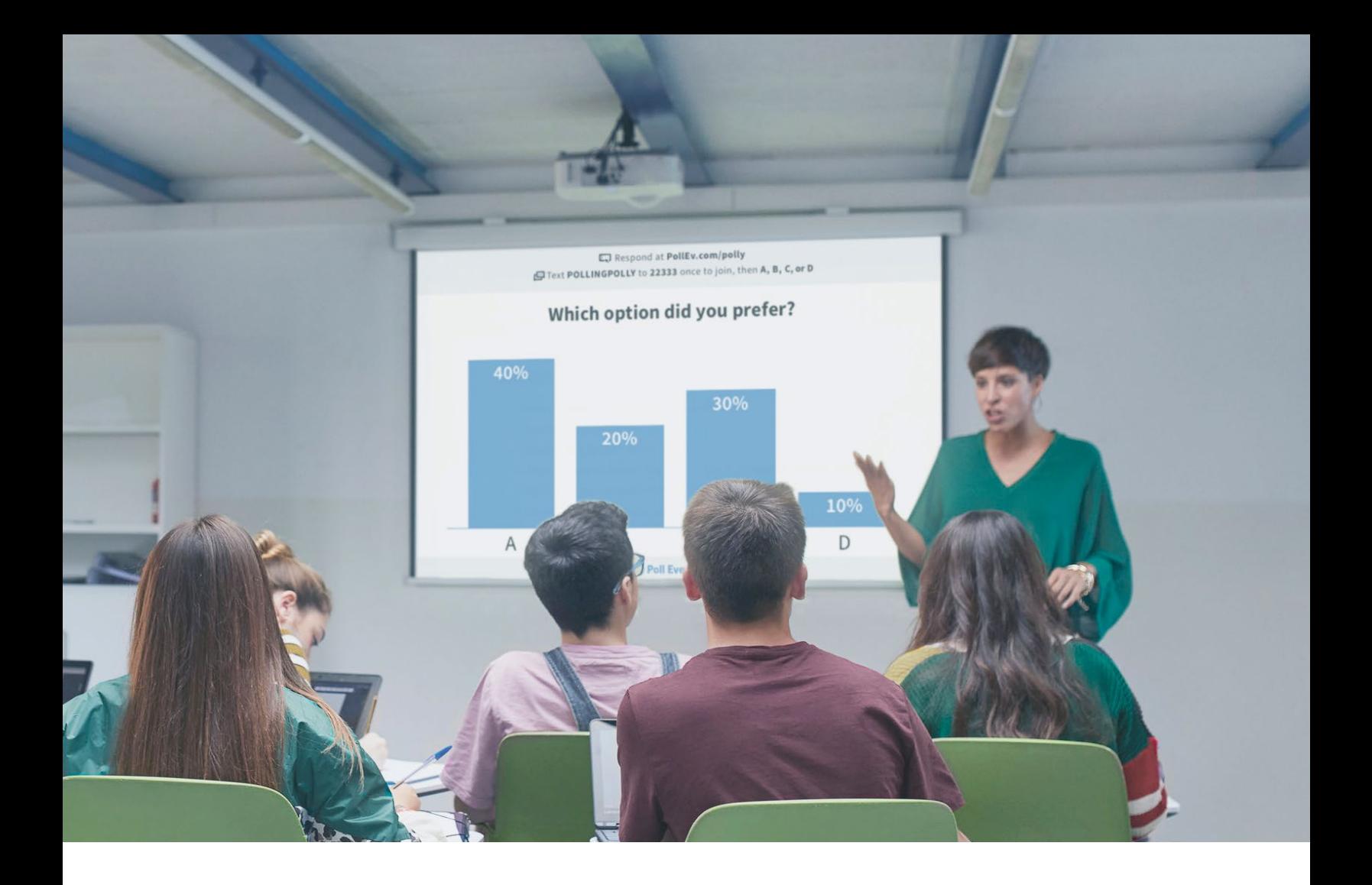

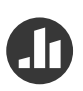

# **An introduction toPoll Everywhere activities**

**For higher education**

# **Competitions**

# **Energize any class**

Competitions lets you create yourown trivia contest in minutes.Students earn points for answering questions quickly and correctly, and an animated leaderboard between questions shows everyone who is in the lead. A colorful burst of confetticelebrates the winner at the end.

# **Examples**

- Let's review Chapter 4
- How well do you know literature trivia?
- Two Truths and a Lie: Get to know your classmates

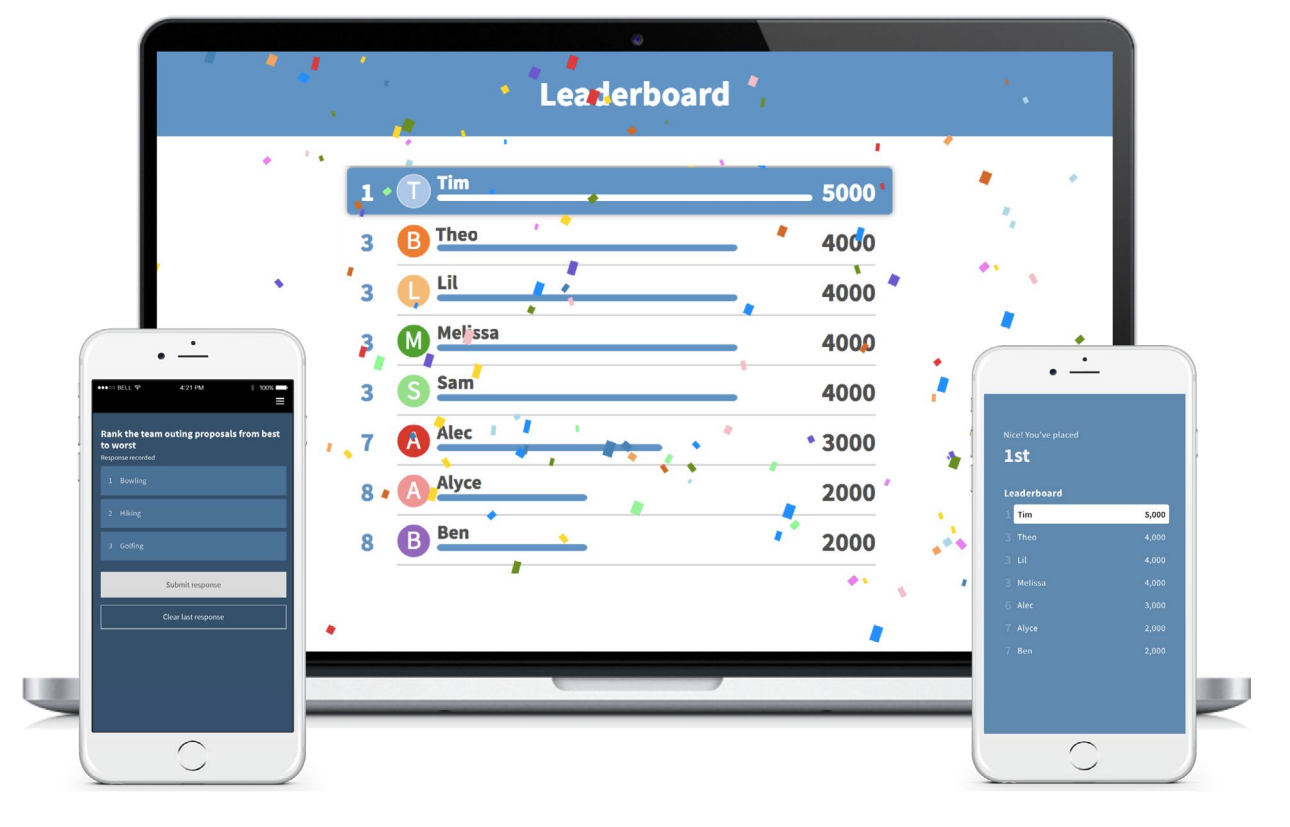

# **Multiple choice activity**

#### **Fast, formative assessment**

Deploy a multiple choice activityevery 10-15 minutes to bring attention back to the topic at hand. It provides an instant snapshot of learning, and alerts the instructor when further explanation is required.

## **One-minute attendance**

Multiple choice activities make it easy to take attendance. Designate the correct response, perhaps a word of the day, and allow thirty seconds for students to tap their answers.

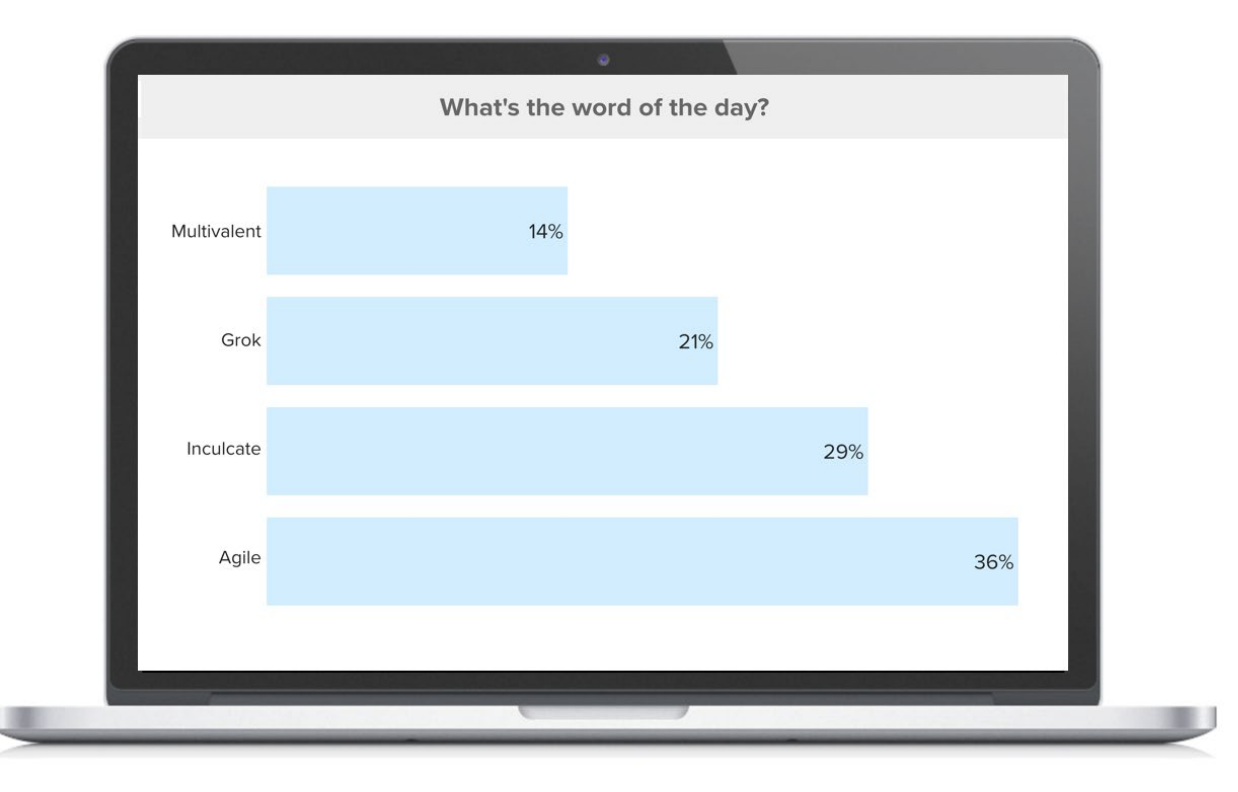

# **Word cloud**

# **Gauge the impact**

Before-and-after activity: Begin with a word cloud activity to collect student impressions of a topic. End with the same word cloud activity to learn how much those impressions have changed in the course of discussion.

## **Sentiment check**

A word cloud is the fastest way to identify prevailing attitudes and opinions about a topic. It can also be used to gradually reach a consensus– the most used word grows larger as discussion continues.

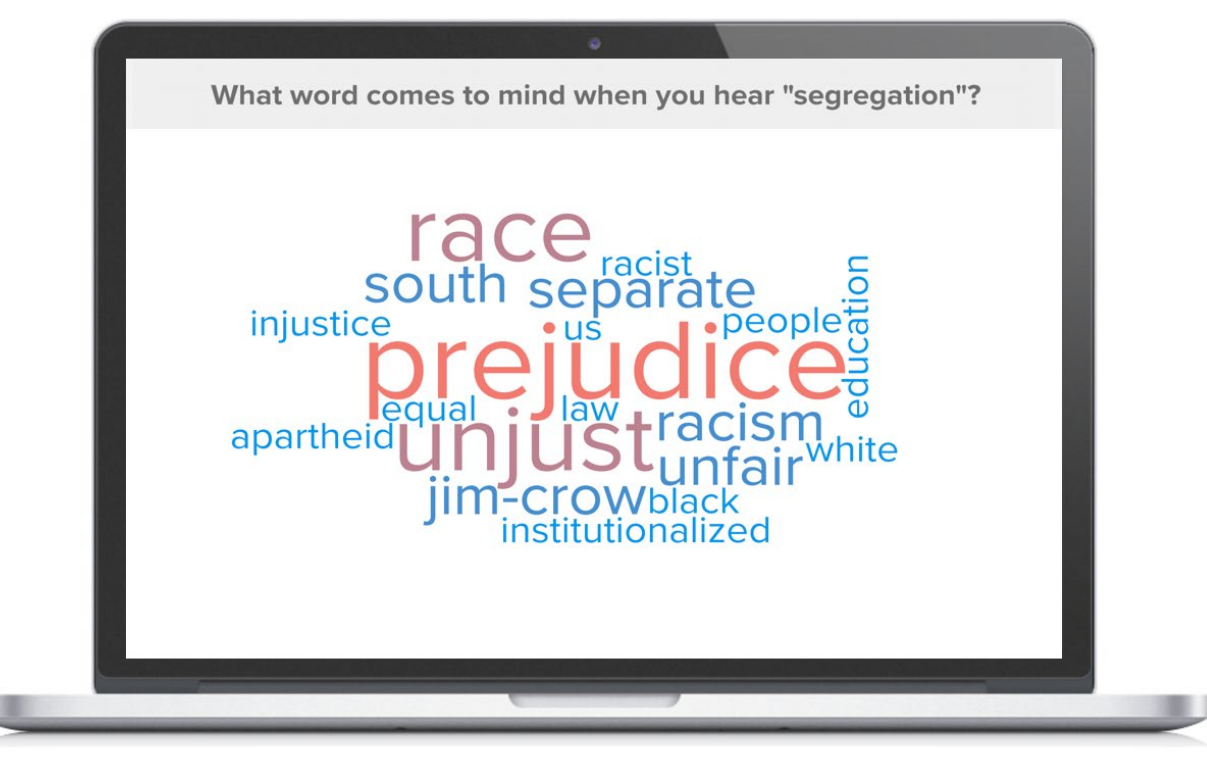

### **Prioritize questions and ideas**

The Q&A activity combines an open response question with upvoting and downvoting. Students submit questions or ideas, then rank the questions and ideas others submit.

In less than a minute, the instructor can identify top-ranked responses. Because there is no hand-raising, students can ask questions or posit ideas without fear of embarrassment.

#### **Mock leadership panel Q&A**

Assign a group of students to play the role of subject matter experts or world leaders. Encourage the remaining students to question them using a class ranked Q&A activity.

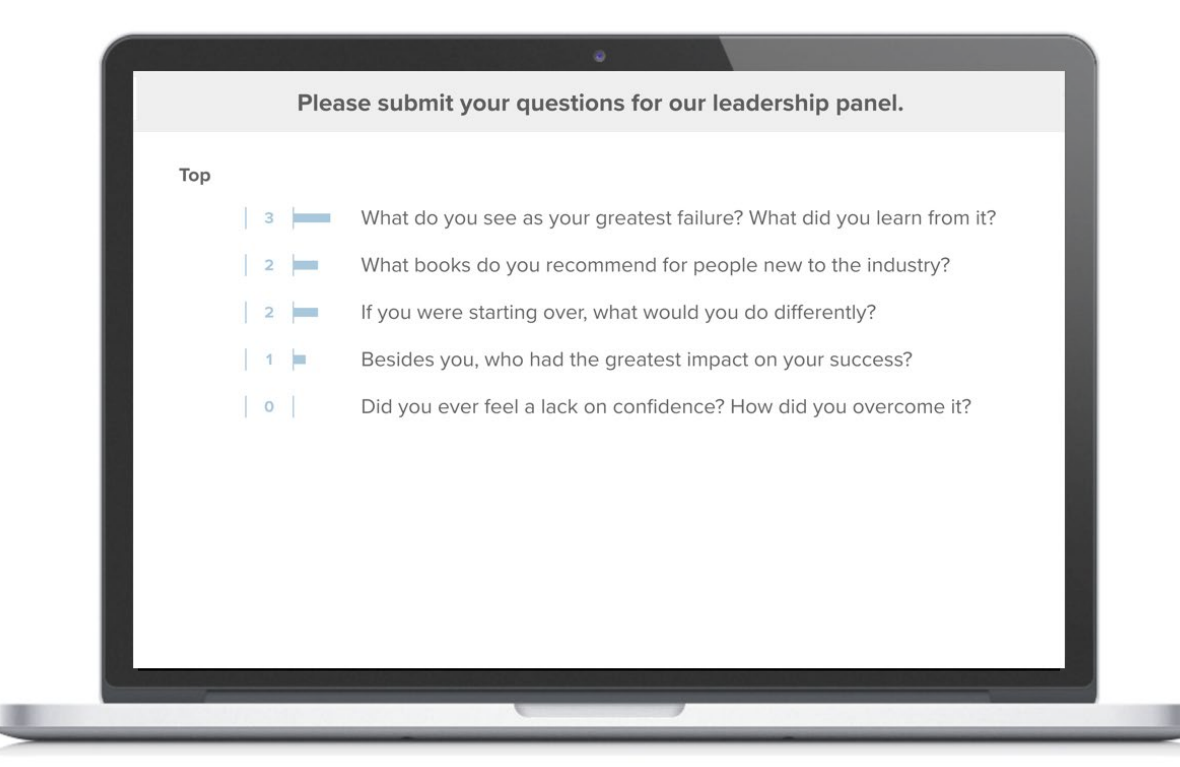

# **Clickable image**

#### **Map answers on a spectrum**

When the answer lies somewherebetween A and B, a clickable image gives students the freedom to plot their answer anywhere on a continuum. The instructor can upload a grid, number line, x-y axis, or any image to collect responses.

# **Practice medical diagnosis**

Upload a diagnostic image and prompt students to pinpoint the abnormality on their own devices. The clickable image activity allows the instructor to designate correct and incorrect click regions.

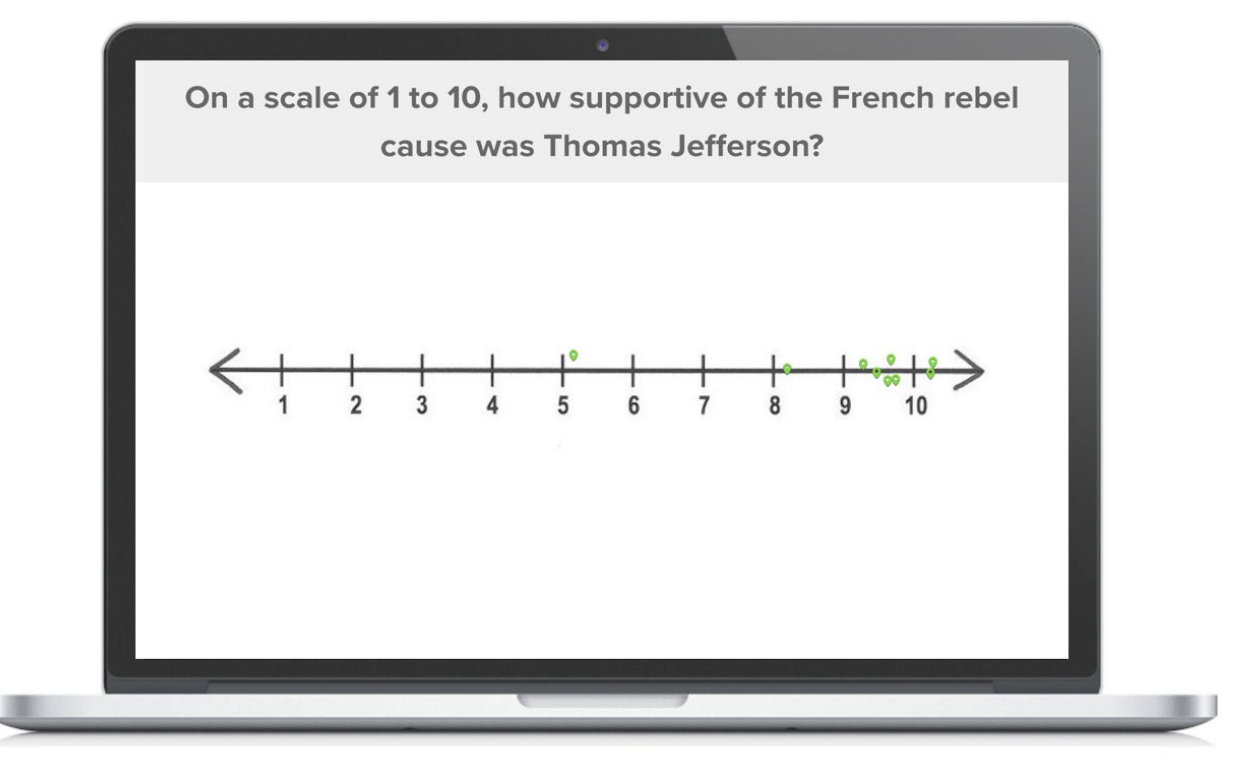

# **Open-ended**

## **Keep an open backchannel**

Leave an open-ended activity running in the background, so students can quietly raise questions and comments without interrupting the flow of instruction.

Instructors typically receive more questions, and more honest questions, through a semi anonymous backchannel than they receive through hand-raising.

## **Hold a silent discussion**

Give students the prompt or question to discuss, then watch their responses appear together on the screen. As they see the ideas populate, students often become emboldened to speak out loud, when they would otherwise keep silent.

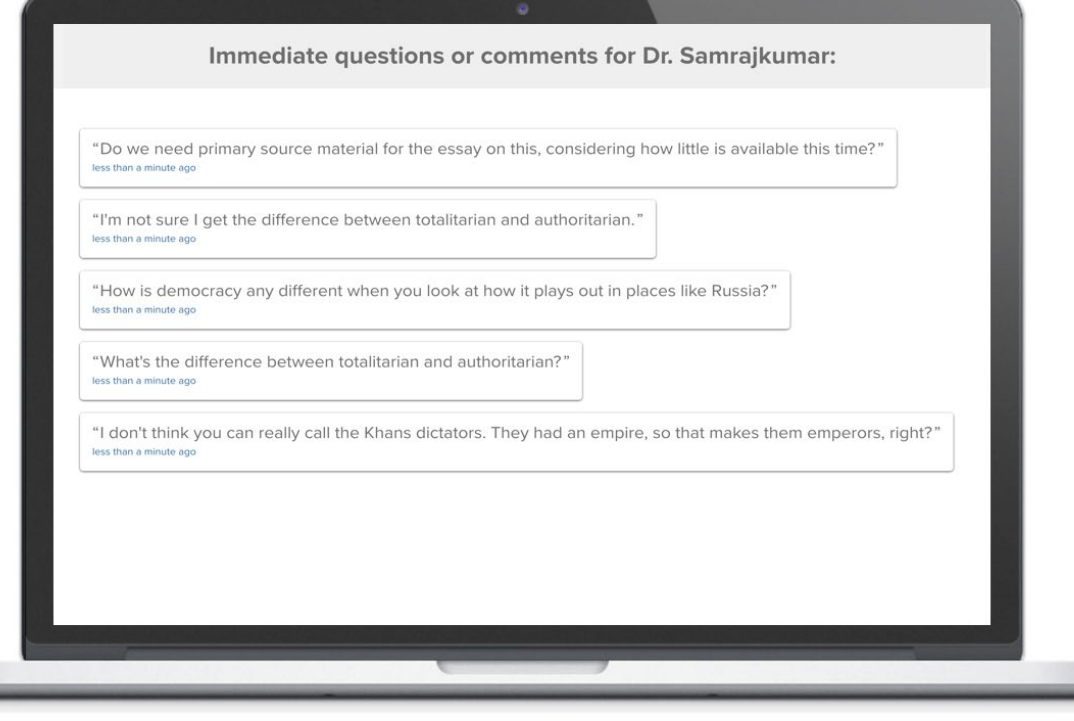

# **Rank order**

# **Reorder ideas or topics**

A rank order questions allows students to drag a set of options into the desired order. It can beused to rank options by preference, chronologically, by priority, or any order the instructor assigns.

# **Rank for impact**

Ask students to evaluate cause andeffect by ranking a list of forces or events by the magnitude of their impact on a culture, era, or historical movement.

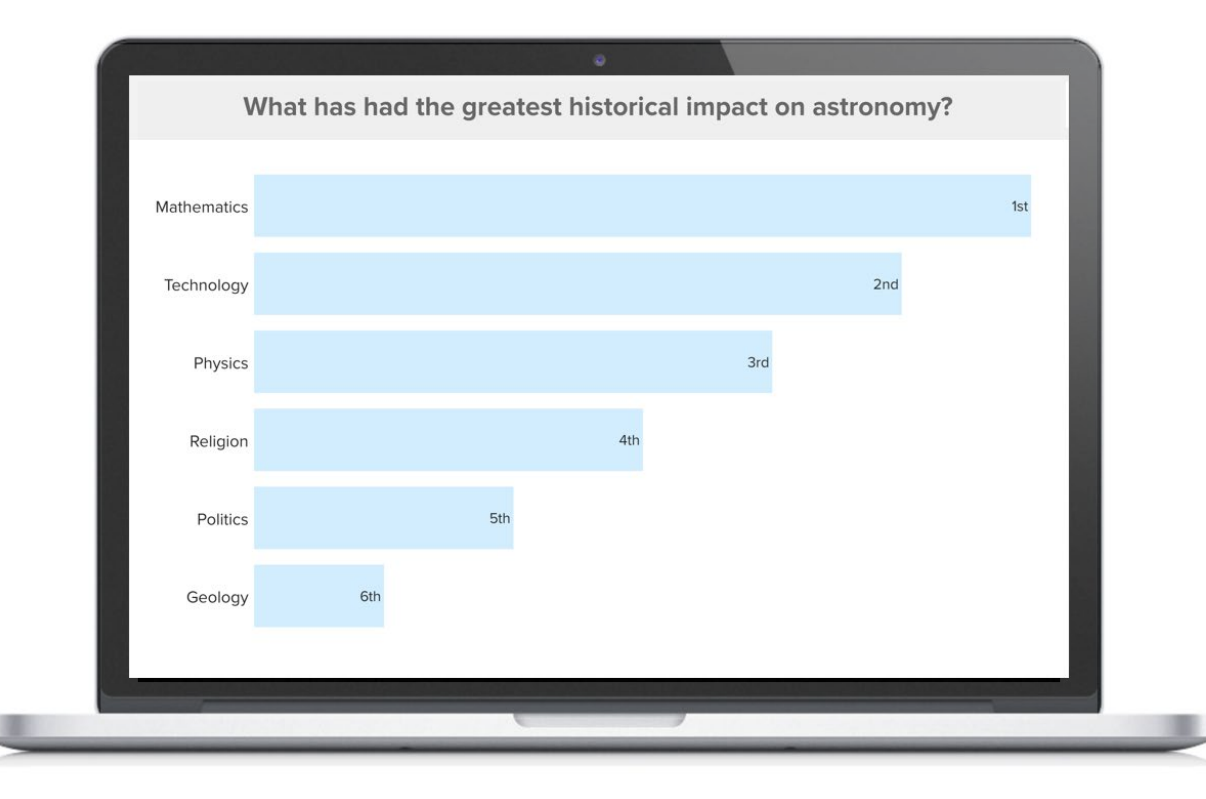